## **NFIRS Export**

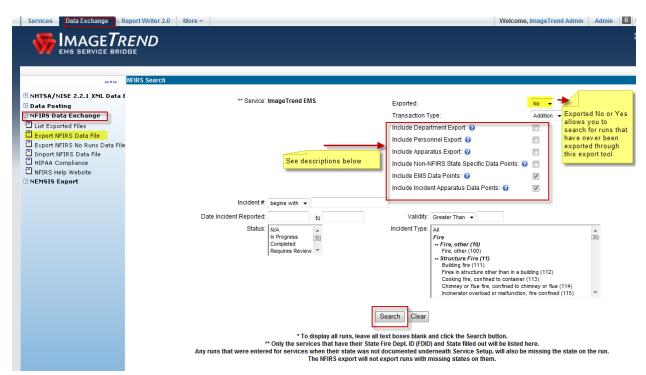

- 1. Include Department Export: This will export any department related information in the header of the file.
- 2. Include Personnel Export: This will export all the personnel information for the department in the header of the file.
- 3. Include Apparatus Export: This will export all the vehicle/apparatus information for the department in the header of the file.
- 4. Include Non-NFIRS State Specific Data Points: This will export any data points that are collected by the State in addition to NFIRS. These will only be exported if they are documented within an NFIRS run and contain data in them.
- 5. Include EMS Data Points: This will export the EMS Module data within an NFIRS run.
- 6. Include Incident Apparatus Data Points: This will export the Apparatus Module data within an NFIRS run.

## Choose which runs to export through the boxes on the Left of each run >> Click Export

| _             | Display: 15 Tip: Always change display to All |                    |               | s change display to All |                 | Export                                                 |          |  |  |  |  |
|---------------|-----------------------------------------------|--------------------|---------------|-------------------------|-----------------|--------------------------------------------------------|----------|--|--|--|--|
|               | Validity                                      | Status 25          | Incident Date | Incident Number         | Exposure Number | Incident Type                                          | Exported |  |  |  |  |
|               | 63                                            | 50<br>100          | 10/27/11      | FR-2011-10-3978         | 000             | EMS call, excluding vehicle accident with injury (321) |          |  |  |  |  |
| 1             | 0                                             | All<br>In Trogress | 10/31/11      | FR-2011-10-1314         | 000             |                                                        |          |  |  |  |  |
| ]             | 100                                           |                    | 11/08/11      | FR-2011-11-0858         | 000             | EMS call, excluding vehicle accident with injury (321) |          |  |  |  |  |
| ]             | 100                                           | In Progress        | 11/07/11      | FR-2011-11-0950         | 000             | Water evacuation (521)                                 |          |  |  |  |  |
| 1             | 100                                           | Done               | 11/07/11      | FR-2011-11-0939         | 000             | Animal rescue (542)                                    |          |  |  |  |  |
| ]             | 100                                           | Done               | 11/01/11      | FR-2011-11-0114         | 000             | EMS call, excluding vehicle accident with injury (321) |          |  |  |  |  |
| ]             | 100                                           |                    | 11/08/11      | FR-2011-11-1062         | 000             | Carbon monoxide incident (424)                         |          |  |  |  |  |
| ]             | 100                                           | In Progress        | 11/08/11      | FR-2011-11-1134         | 000             | EMS call, excluding vehicle accident with injury (321) |          |  |  |  |  |
|               | 96                                            | Completed          | 11/10/11      | 2011-024962             | 000             | EMS call, excluding vehicle accident with injury (321) |          |  |  |  |  |
| 1             | 100                                           |                    | 11/13/11      | FR-2011-11-1739         | 000             | Building fire (111)                                    |          |  |  |  |  |
|               | 86                                            | In Progress        | 11/14/11      | 123                     | 000             |                                                        |          |  |  |  |  |
| ]             | 88                                            | In Progress        | 11/14/11      | FR-2011-11-0999         | 000             | Building fire (111)                                    |          |  |  |  |  |
| 1             | 91                                            | In Progress        | 11/14/11      | 555 Summer              | 000             | Building fire (111)                                    |          |  |  |  |  |
| ]             | 91                                            | In Progress        | 11/14/11      | 123 Summer              | 000             | Carbon monoxide incident (424)                         |          |  |  |  |  |
| 1             | 100                                           | Done               | 11/18/11      | FR-2011-11-2165         | 000             | Smoke detector activation due to malfunction (733)     |          |  |  |  |  |
|               |                                               |                    |               |                         | Records 1       | I-15 of 15                                             |          |  |  |  |  |
| Go to Page: 1 |                                               |                    |               |                         |                 |                                                        |          |  |  |  |  |

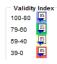

## Click Continue >>

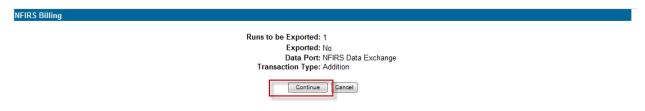

## Save txt file to computer so you can Import it into NFIRS or your State directly.

| Export List          |                  |                     |                   |                    |                             |              |         |
|----------------------|------------------|---------------------|-------------------|--------------------|-----------------------------|--------------|---------|
| File Name            | Records Exported | Date Created 🔻      | User Created      | Last Download Date | Last Downloaded By          | Report       | Delete  |
| Export_121828955.txt | 1                | 2011-11-16 12:18:28 | Admin, ImageTrend |                    |                             | =            | ×       |
| Export_095833133.txt | 23               | 2011-11-07 09:58:33 | THURMOND, SAMUEL  |                    |                             | <b></b>      | ×       |
|                      |                  |                     |                   | Records 1-2 of 2   | First   Previous   Next   L | ast   Per Pa | ge 10 🔻 |